# Основи роботи з Node.js

# Модулі

Node.js використовує модульну систему. Тобто вся вбудована функціональність розбита на окремі пакети чи модулі. Модуль є блоком коду, який може використовуватися повторно в інших модулях.

За потреби ми можемо підключати потрібні нам модулі. Які вбудовані модулі є в node.js i яку функціональність вони надають можна дізнатися з документації.

Для завантаження модулів використовується функція require(), до якої передається назва модуля. Наприклад, у першому додатку з попередньої теми для отримання та обробки запиту був необхідний модуль http:

```
const http = require("http");
```
Після отримання модуля ми зможемо використовувати весь певний у ньому функціонал, який знову ж таки можна подивитися в документації.

Подібним чином ми можемо завантажувати та використовувати інші вбудовані модулі. Наприклад, використовуємо модуль os, який надає інформацію про оточення та операційну систему:

```
1
2
3
4
5
  const os = require("os");
  // получим имя текущего пользователя
  let userName = os.userInfo().username;
   console.log(userName);
```
Ми не обмежені вбудованими модулями і за потреби можемо створити свої. Так, у минулій темі проект складався з файлу арр. із, в якому створювався сервер, який обробляє запити. Додамо до того ж каталогу новий файл greeting. js і визначимо в ньому наступний код:

```
1 console.log("greeting module");
```
У файлі арр. із підключимо наш модуль:

```
1 const greeting = require("./greeting");
```
В отличие от встроенных модулей для подключения своих модулей надо передать в функцию require относительный путь с именем файла (расширение файла необязательно):

```
1 const greeting = require("./greeting");
```
### Запустим приложение:

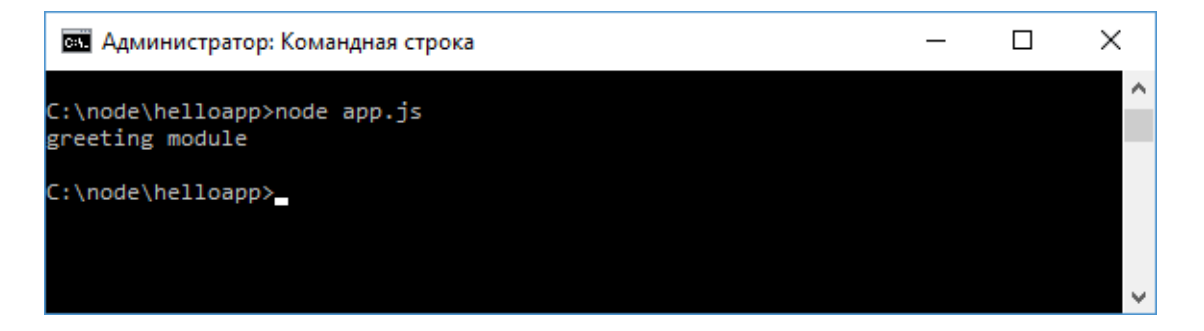

На консоль выводится та строка, которая определена в файле greeting.js.

Теперь изменим файл greeting.js:

```
1
 2
 3
 4
 5
 6
 7
 8
 9
10
11
12
    let currentDate = new Date();
   module.exports.date = currentDate;
   module.exports.getMessage = function(name){
        let hour = currentDate.getHours();
        if (hour > 16)
            return "Добрый вечер, " + name;
        else if(hour > 10)
            return "Добрый день, " + name;
        else
            return "Доброе утро, " + name;
    }
```
Здесь определена переменная currentDate. Однако из вне она недоступна. Она доступна только в пределах данного модуля. Чтобы какие переменные или функции модуля были доступны, необходимо определить их в объекте **module.exports**. Объект module.exports - это то, что возвращает функция require() при получении модуля.

Вообще объект **module** представляет ссылку на текущий модуль, а его свойство exports определяет все свойства и методы модуля, которые могут быть экспортированы и использованы в других модулях. Подробнее определение загрузки модуля и все его функции можно посмотреть на странице

https://github.com/nodejs/node/blob/master/lib/module.js.

В частности, здесь определяется свойство date и метод getMessage, который принимает некоторый параметр.

Далее изменим файл арр. js:

```
1
2
3
4
5
6
7
8
9
   const os = require("os");
   const greeting = require("./greeting");
   // получим имя текущего пользователя
   let userName = os.userInfo().username;
   console.log(`Дата запроса: ${greeting.date}`);
   console.log(greeting.getMessage(userName));
```
Все экспортированные методы и свойства модуля доступны по имени: greeting.date и greeting.getMessage().

Перезапустим приложение:

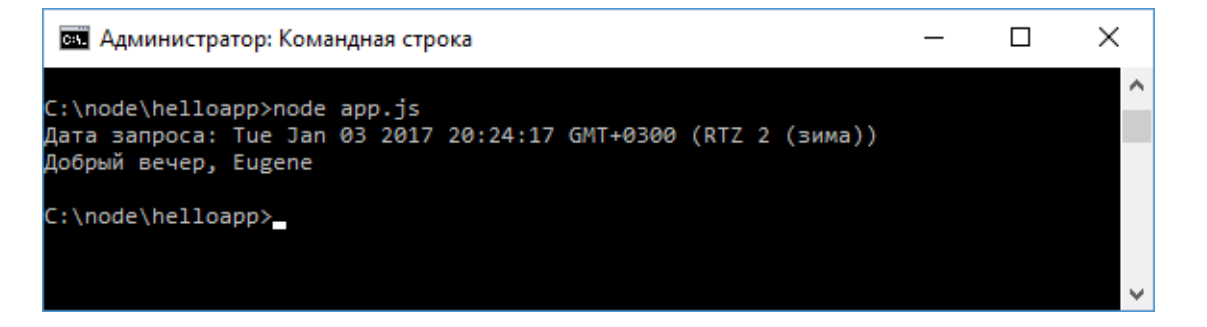

# Определение конструкторов и объектов в модуле

Крім визначення найпростіших функцій або властивостей у модулі можуть визначатися складні об'єкти або функції конструкторів, які використовуються для створення об'єктів. Так, додамо до папки проекту новий файл user. is:

```
1
 2
 3
 4
 5
 6
 7
 8
 9
10
11
12
13
14
    function User(name, age){
        this.name = name;
        this.age = age;
        this.displayInfo = function(){
            console.log(`Имя: ${this.name} Возраст: ${this.age}`);
        }
    }
    User.prototype.sayHi = function() {
        console.log(`Привет, меня зовут ${this.name}`);
    };
   module.exports = User;
```
https://metanit.com/web/nodejs/2.1.php 3/10

Тут визначено стандартну функцію конструктора User, яка приймає два параметри. При цьому весь модуль тепер вказує на цю функцію конструктора:

1 module.exports = User;

Підключимо та використовуємо цей модуль у файлі арр. js:

```
1
2
3
4
   const User = require("./user.js");
   let eugene = new User("Eugene", 32);
   eugene.sayHi();
```
#### Запустимо додаток:

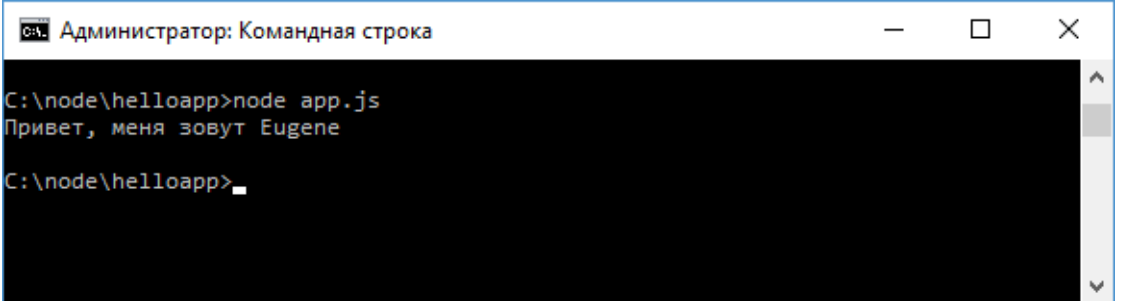

## Назад Зміст Вперед

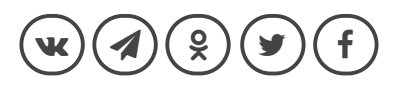

#### **ALSO ON METANIT.COM**

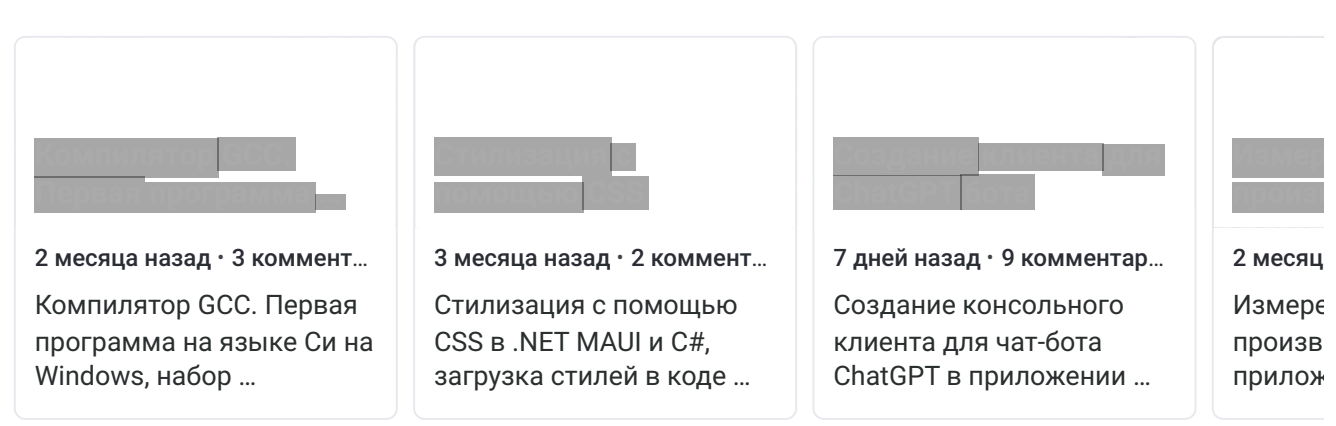